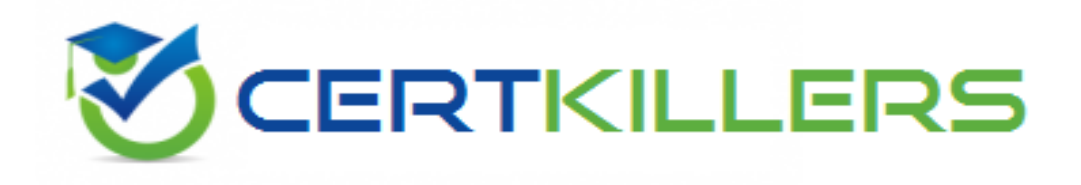

# **HP**

## **HP2-I08 Exam**

**HP Implementing HP Command Center for HP Workpath app management 2020 Exam**

Thank you for Downloading HP2-I08 exam PDF Demo

You can Buy Latest HP2-I08 Full Version Download

https://www.certkillers.net/Exam/HP2-I08

**https://www.certkillers.net**

#### **Question: 1**

How can you determine if a printer needs a DIMM accessory to be installed to run the app platform?

- A. All printers require the DIMM accessory to be installed.
- B. The only way to be certain is to contact HP support.
- C. Check if the printer has the EWS capability.
- D. Check the HP Workpath compatibility website.

**Answer: A**

#### **Question: 2**

What does HP workpath provide?

A. a direct connection to cloud services or on-premise servers and network folders, etc to which documents can be sent and printed by authenticated users

B. a direct connection lo HP Web Jetadmin hosted in the cloud to manage all devices in your onpremise network. Including access via mobile devices

C. a direct connection to either cloud services or on-premise services and network folders but both cannot be configured at the same time

D. a direct connection to cloud services servers and network folders, etc. to witch documents can be sent and printed by authenticated users (on premise servers are not supported)

**Answer: D**

#### **Question: 3**

Which port is used to transfer data to or from the cloud?

- A. 389
- B. 443
- C. 465
- D. 636

**Answer: B**

#### **Question: 4**

After apps have passed strict verification and validation tests, which digital signature encryption method is used before being offered for installation onto HP printers?

A. RSA-2048 B. SHA-2S6 C. MD-5 D. AES-256

**Answer: A**

#### **Question: 5**

How do you change the profile email address for a user in HP Command Center?

- A. Select the pencil icon next to your name in My Profile.
- B. Submit a change request to the HP Command Center system administrator.
- C. Delete the user account and recreate it with the new email address.
- D. Select Edit User from the Tasks tab.

**Answer: B**

### **Thank You for trying HP2-I08 PDF Demo**

To Buy Latest HP2-I08 Full Version Download visit link below

https://www.certkillers.net/Exam/HP2-I08

# Start Your HP2-I08 Preparation

*[Limited Time Offer]* Use Coupon "CKNET" for Further discount on your purchase. Test your HP2-I08 preparation with actual exam questions.